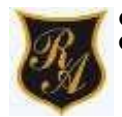

# **GUÍA DE EDUCACIÓN TECNOLÓGICA 6° AÑO BÁSICO**

#### **Nombre:**

**Curso:** 6° **Fecha: Semana 31 y 32, del 26 de octubre al 6 de noviembre,2020**

**Objetivo: OA7** Usar internet y buscadores para localizar, extraer, evaluar y almacenar información, considerando la seguridad de la fuente

#### **Correo profesora: [ximena.villar@colegio-republicaargentina.cl](mailto:ximena.villar@colegio-republicaargentina.cl)**

#### **Título o tema: Usar navegadores y buscadores de internet.**

#### **1.- Introducción o inicio.**

Estimada estudiante: Al desarrollar la siguiente guía, aprenderás a lo que es un navegador web además de buscar información en internet, localizar información en internet, extraer información desde internet.

Al finalizar las actividades, habrás podido demostrar un uso seguro y responsable de internet, cumpliendo las reglas entregadas por el profesor y respetando los derechos de autor.

## **¿QUÉ APRENDO?**

#### **Ventajas del uso de internet**

- 1. **Simplicidad del acceso:** a partir de una computadora conectada a internet.
- 2. **Multimedia**: páginas web con sonido y/o video.
- 3. **El mundo como una biblioteca única:** libros, revistas, libros de investigación entre otros disponibles con un solo clic.
- 4. **Menor trabajo físico**: no es necesario recorrer diversos lugares físicos paraencontrar información

### **Desventajas del uso de internet**

- **1. Alcance:** acceso no disponible a la mano de todas las personas.
- **2. Calidad de información:** la información no siempre es correcta, muchas veceses dudosa.
- **3. Saturación de la información:** enorme cantidad de información para unmismo tema.
- **4. Plagio:** facilidad de copiar y pegar.
- **5. Desvíos del tema:** los hipervínculos, en muchas oportunidades desvían la atencióna otros sitios.

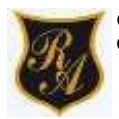

#### **Los principales Navegadores Web**

Para mucha gente pueden llegar a pasar desapercibidos, pero los navegadores web son un software que permite el acceso y circulación por Internet, son los que nos permiten visitar páginas web y hacer actividad en ellas.

Hoy en día sabemos que existe una gran variedad de navegadores, hablaremos de algunos de los más conocidos e intentaremos encontrar algunas de las diferencias que haya entre uno y otro, para que después cada cual pueda elegir el que se adapte mejor a sus necesidades.

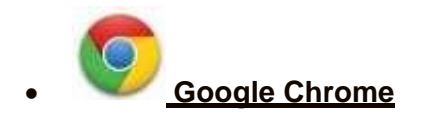

Es uno de los más conocidos y más usados, básicamente porque es el que asegura una velocidad mayor. Saltó al escenario a principios de 2008. Se inicia rápidamente desde el escritorio, carga las páginas de forma instantánea. A parte de esto, la ventana del navegador de Chrome es sencilla y está diseñado para ofrecer una mayor seguridad en la web, además Chrome se puede usar a través de la Tablet y celulares, al presentar versiones tanto en Android como en iOS.

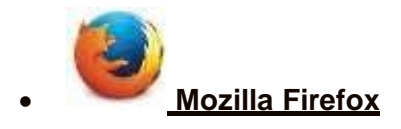

Para mucha gente es el navegador de más confianza, seguramente porque es de los más antiguos (salió en el año 2003) es sólido, estable y presenta muy pocos errores. Ha sido mejorando con muchas actualizaciones.

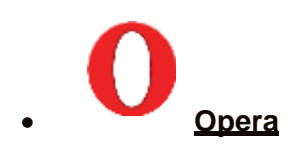

Es también uno de los más veteranos y, durante muchos años, ha sido de los más utilizados en los teléfonos móviles. Está desarrollado por una compañía noruega, Opera es también altamente personalizable; contiene una amplia variedad de temas y su velocidad no tiene nada que envidiar a los más populares Chrome o Firefox.

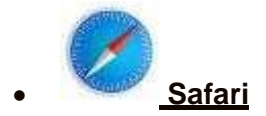

Safari se encuentra asociado a los Mac de la marca Apple, por lo tanto es el utilizado en los celulares iPhone, este navegador no es el más rápido de los que existen, pero es eficiente y de un aspecto sencillo.

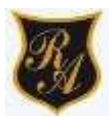

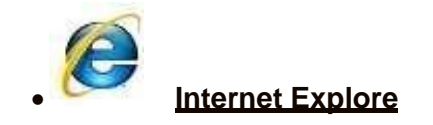

Fue el primero de los navegadores en salir, no se caracteriza por su velocidad y presenta más problemas de seguridad que otros navegadores, por otro lado, Microsoft quienes desarrollaron el software ya no realizarán nuevas actualizaciones para su navegador, por lo tanto, mantendrá sus problemas.

#### **Buscadores de internet**

Un buscador es una página web en la que nos permite encontrar páginas web o resultados en base a la frase o palabras que estemos buscando.

Los buscadores más usados son:

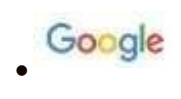

Es el mejor buscador a nivel mundial en la actualidad y el más usado, 8 de cada 10 personas del todo el planeta utiliza este buscador para encontrar información, es muy rápido y está incluido como buscador predeterminado en los navegadores Chrome y Firefox.

#### YAHOO! •

Fue e principal buscador de internet hace años, aún es muy popular y sigue siendo usado por muchas personas y es sumamente completo y rápido.

# bunis

Es un buscador infantil seguro para niños que filtra el contenido no apto para menores, es gratuito y en español.

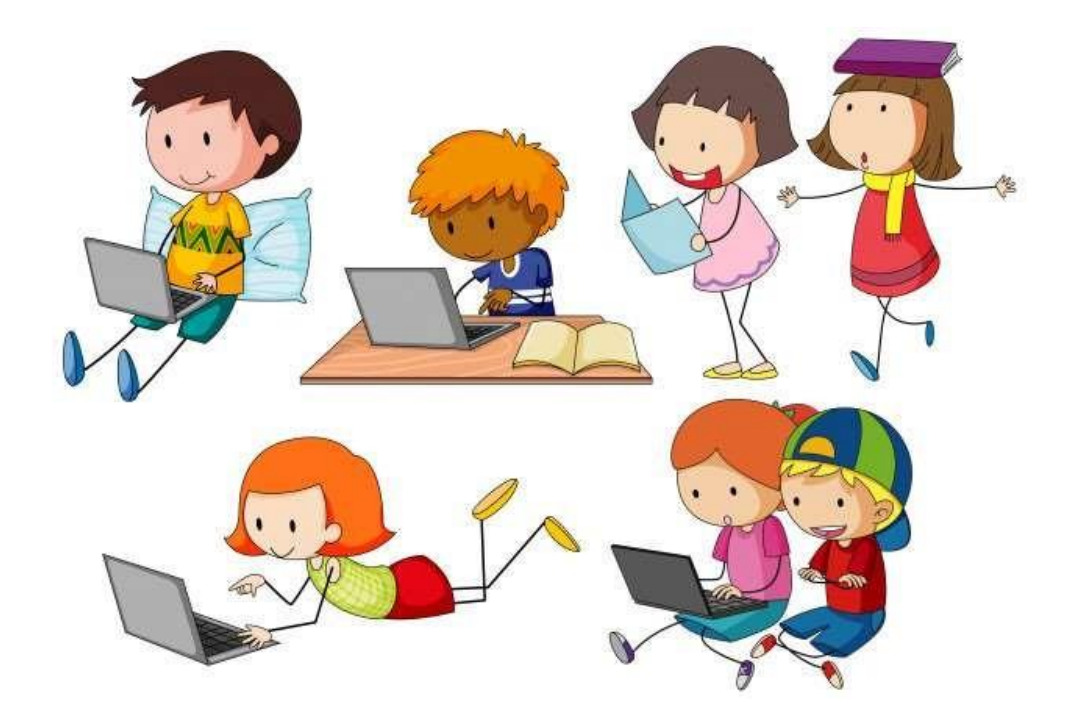

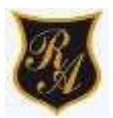

Actividad Nº1. En tu cuaderno has este mismo cuadro y completa con la información que encuentres en internet.

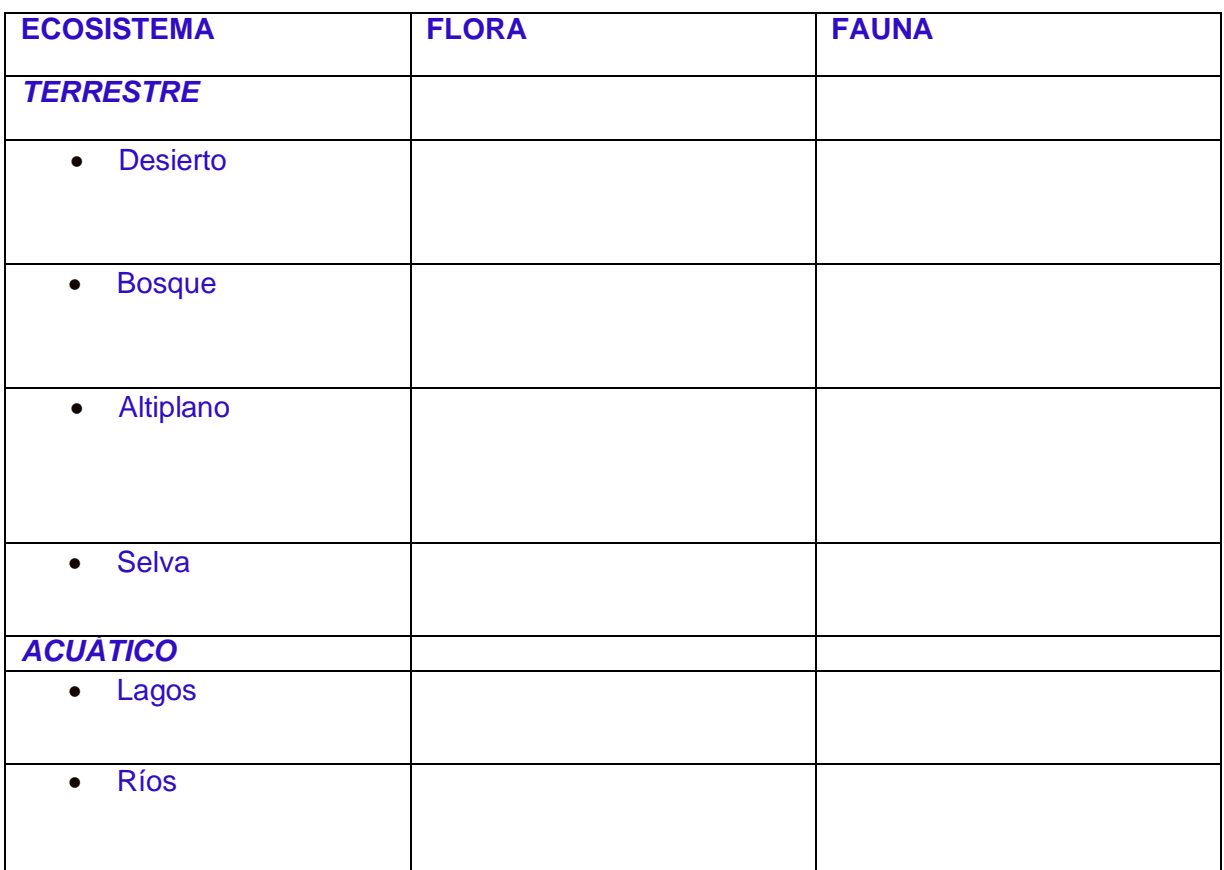

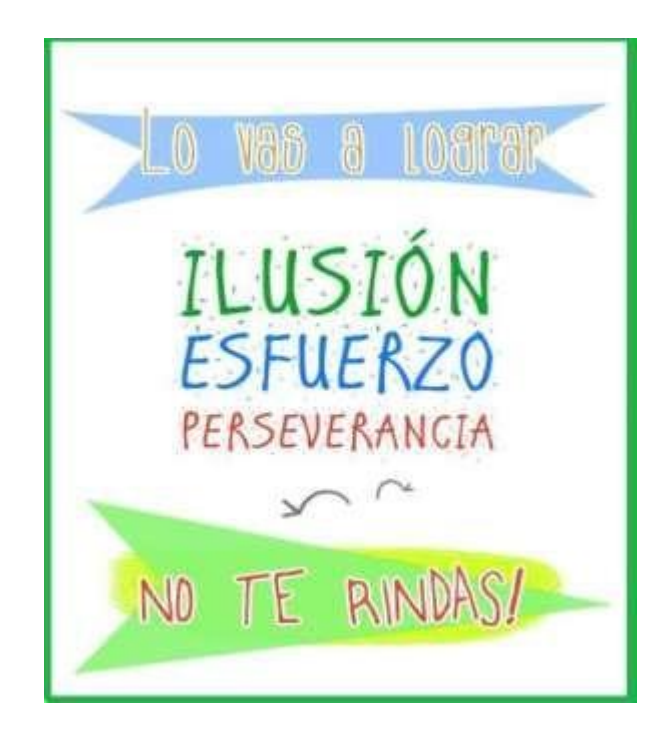